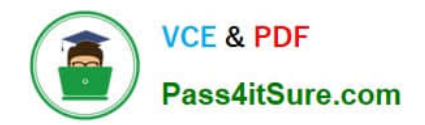

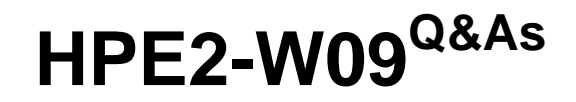

Aruba Data Center Network Specialist Exam

# **Pass HP HPE2-W09 Exam with 100% Guarantee**

Free Download Real Questions & Answers **PDF** and **VCE** file from:

**https://www.pass4itsure.com/hpe2-w09.html**

100% Passing Guarantee 100% Money Back Assurance

Following Questions and Answers are all new published by HP Official Exam Center

**C** Instant Download After Purchase

**83 100% Money Back Guarantee** 

- 365 Days Free Update
- 800,000+ Satisfied Customers  $\epsilon$  or

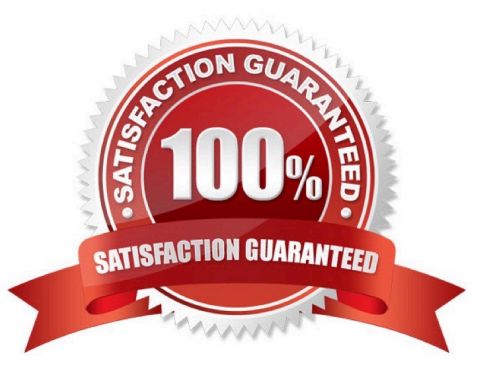

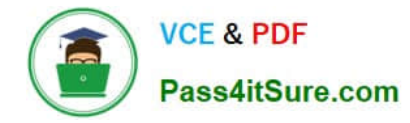

## **QUESTION 1**

You enter this command on an ArubaOS-CX switch:

Switch# show erps status ring 1

Is this what the specified status means?

Solution: The status is Protection, which means that the ring is up and fully connected with the RPL port blocked.

A. Yes

B. No

Correct Answer: A

The status is Protection, which means that the ring is up and fully connected with the RPL port blocked is what the specified status means for Ethernet Ring Protection Switching (ERPS) on an ArubaOS-CX switch. Protection is one of the possible statuses for an ERPS ring instance, and it indicates that the ring is operating normally with one port blocked to prevent loops. The RPL port is the port that connects to the RPL node, which is responsible for blocking and unblocking traffic on the ring2

## **QUESTION 2**

Is this part of a valid strategy for load sharing traffic across the links in an Ethernet Ring Protection Switching (ERPS) solution? Solution: Create two ERPS instances for the ring and assign different VLANs and different ring protection links (RPL) to each instance.

A. Yes

B. No

Correct Answer: A

Creating two ERPS instances for the ring and assigning different VLANs and different RPLs to each instance 1s part of a valid strategy for load sharing traffic across the links in an ERPS solution1. ERPS is a protocol that provides protection and recovery for Ethernet traffic in a ring topology1. It uses a RPL to block one of the links in the ring and prevent loops1. By creating two ERPS instances with different RPLs, you can use both links in the ring for different VLANs and achieve load sharing1.

#### **QUESTION 3**

Is this a guideline for establishing a Virtual Switching Extension (VSX) Inter-Switch Link (ISL) between two ArubaOS-CX switches?

Solution: Use the same speed on every link In the ISL.

A. Yes

B. No

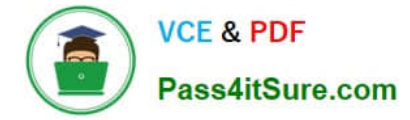

#### Correct Answer: A

The solution is correct because using the same speed on every link in the ISL is a guideline for establishing a VSX ISL between two ArubaOS-CX switches. Using the same speed on every link in the ISL ensures consistent performance and avoids potential issues with link aggregation. Therefore, using the same speed on every link in the ISL is a good practice for establishing a VSX ISL.

### **QUESTION 4**

Is this part of the process for using NetEdit to update firmware on ArubaOS-CX switches?

Solution: Use a firmware update plan to manage both updating the Image on selected devices and reboot.

A. Yes

B. No

Correct Answer: A

Use a firmware update plan to manage both updating the Image on selected devices and reboot is part of the process for using NetEdit to update firmware on ArubaOS- CX switches. NetEdit is a tool that provides automation and analytics for managing ArubaOS-CX switches. A firmware update plan is a type of plan that allows you to update the firmware image on one or more switches and reboot them as needed1.

## **QUESTION 5**

Can you attach this type of ArubaOS-CX interface to a VRF?

Solution: A loopback interface

A. Yes

B. No

Correct Answer: B

A loopback interface can be attached to a VRF on an ArubaOS-CX switch. A loopback interface is a virtual interface that has an IP address assigned to it and is always up. A loopback interface can be attached to a VRF by using the vrf attach command under its configuration mode1.

[HPE2-W09 PDF Dumps](https://www.pass4itsure.com/hpe2-w09.html) [HPE2-W09 VCE Dumps](https://www.pass4itsure.com/hpe2-w09.html) [HPE2-W09 Practice Test](https://www.pass4itsure.com/hpe2-w09.html)